# **RECUPERAÇÃO E INTERPRETAÇÃO DE DADOS PLUVIOMÉTRICOS REGISTRADOS POR ESTAÇÕES AUTOMÁTICAS**

# *Irving da Silva Badolato[1](#page-0-0) , Rafael Alves de Aguiar[2](#page-0-1) , Lígia Maria N. de Araújo[3](#page-0-2) , João Araújo Ribeiro[4](#page-0-3) , Soriano C. dos Santos [5](#page-0-4) , Daniel Medeiros Moreira[6](#page-0-5) , Amanda Morais[7](#page-0-6) .*

**RESUMO ---** A aquisição de dados hidrometeorológicos com distribuição temporal próxima à dos fenômenos naturais monitorados é imprescindível para estudos hidrológicos de pequenas bacias hidrográficas, com tempos de concentração curtos, na utilização de modelos chuva-vazão e no estabelecimento de equações de chuvas intensas. Esses dados são gerados pela rede de âmbito nacional nas formas de gráfico analógico (estações convencionais) e de registro digital em estações automáticas do tipo plataforma de coleta de dados (PCD). Há também projetos em bacias experimentais que medem e armazenam digitalmente dados meteorológicos, pluviométricos e linimétricos em equipamentos automáticos diversificados, em termos de sensores, princípios de medição das variáveis e, principalmente, em formatos de armazenamento e exibição de dados. Para analisar os dados coletados com agilidade e precisão é necessário tê-los em formato de fácil identificação, visualização e tratamento. Este artigo apresenta um aplicativo desenvolvido para ler qualquer formato aberto de dados, tratá-los e apresentá-los para uso direto em estudos de chuvas intensas ou como arquivo de entrada de modelos chuva-vazão. Descreve a metodologia de elaboração do aplicativo e mostra os resultados de sua aplicação sobre os dados coletados nas bacias experimentais do rio Piabanha (Projeto EIBEX-I-MCT-FINEP-CT-HIDRO-COPPE/UFRJ), que serão usados para calibrar modelos de simulação de sistemas hídricos.

**ABSTRACT** --- Hydrometeorological data acquisition with the time step next to that of the natural phenomena being measured is essential to water resources assessment studies in small basins, with short time of concentration, to determine rainfall intensity-duration-frequency relationships and to calibrate rainfall-runoff models. This kind of data is generated within the national monitoring network as analogical graphics by conventional gages and as digital data by automatic stations such as data collecting platforms (DCP). There are also experimental basins research projects that measure and store digital meteorological, rainfall and river stage data, using varied types of automatic equipment, meaning different sensor devices, measuring principles and, mainly, storing and retrieving data formats. In order to readily and accurately analyze such data it is necessary to have them in an easily identified, visualized and treated format. This paper presents a piece of software designed to read any open data format, treat and retrieve them ready to determine the IDF relationships or to input rainfall-runoff models. It describes the software design methodology and presents some results of its use for analyzing the data provided by Piabanha experimental basins studies (EIBEX-I-MCT-FINEP-CT-HIDRO-COPPE/UFRJ Project), which will be used to calibrate models for simulating water resources systems behavior.

Palavras-Chave: Monitoramento, chuvas intensas, bacias experimentais

 $\overline{a}$ 

<sup>1</sup> CPRM - Serviço Geológico do Brasil, Av. Pasteur 404, 22290-240, Rio de Janeiro – RJ. E-mail: irvingbadolato@gmail.com

<span id="page-0-1"></span><span id="page-0-0"></span><sup>2</sup> CPRM. E-mail: rafael.kamui@gmail.com

<span id="page-0-2"></span><sup>3</sup> CPRM. E-mail: ligiamna@rj.cprm.gov.br

<span id="page-0-3"></span><sup>4</sup> Universidade do Estado do Rio de Janeiro – UERJ. E-mail: joao.araujo@gmail.com

<span id="page-0-4"></span><sup>5</sup> CPRM, Av. Ulysses Guimarães 2862 Sussuarana – C. Administrativo, 41213-000, Salvador – BA. E-mail: soriano@ba.cprm.gov.br

<span id="page-0-5"></span><sup>6</sup> CPRM, Av. Pasteur 404, 22290-240, Rio de Janeiro – RJ. E-mail: danielmm@rj.cprm.gov.br

<span id="page-0-6"></span><sup>7</sup> CPRM. E-mail: amandamorais@rj.cprm.gov.br

# **1. INTRODUÇÃO**

O monitoramento hidrometeorológico pressupõe as etapas de planejamento da rede, seleção e aquisição de equipamentos, instalação e manutenção de estações, e coleta, análise de consistência e disponibilização dos dados para uso público. Todos estes processos relativos a estações convencionais, com leitura de dados por observador a horários pré-estabelecidos, já se encontram consolidados em termos de metodologias e controle de qualidade na operação, manutenção, coleta, tratamento e armazenamento de dados. Com relação à operação de uma rede de monitoramento contínuo, analógico ou digital automático, sendo este telemétrico ou não, ainda há muito que experimentar e trocar idéias entre produtores e usuários da informação quanto a soluções para controle, tratamento, armazenamento de dados e facilitação de acesso.

A rede atual de monitoramento de âmbito nacional apresenta aproximadamente 3.000 estações em operação, mas conta com menos de 10% de estações automáticas que também são telemétricas do tipo plataforma de coleta de dados (PCD) – 275 estações ativas com dados disponíveis em [www.ana.gov.br.](http://www.ana.gov.br/) A maioria dessas estações está concentrada em regiões remotas como Amazônia e Pantanal, controlando áreas de drenagem da ordem de milhares de quilômetros quadrados (ANA, 2008). Além das PCDs, outras 835 estações registram dados analogicamente em gráficos, sendo 499 de precipitação com autonomia de registro gráfico semanal ou diária, e 336 de níveis d'água, com autonomia semanal, mensal ou semestral. Esses gráficos são digitalizados em mesas digitalizadoras e os arquivos resultantes são armazenados em CDs para uso futuro como apoio à consistência dos dados diários, estudos de chuvas intensas ou para alimentar modelos hidrológicos.

É possível estimar a existência de muitas dezenas de bacias experimentais em operação por todo o país, podendo chegar a uma centena. Na última chamada pública para projetos de pesquisa sobre o tema (MCT/FINEP/CT-HIDRO Bacias Representativas 04/2005), doze projetos foram contemplados, sendo que alguns deles eram para continuação ou revitalização de pesquisas existentes no passado. Há também bacias experimentais operadas em projetos de pesquisa nas áreas da geografia física, da agronomia e da engenharia florestal que não destacam o tema bacias experimentais como o objeto de suas pesquisas, mas que utilizam métodos quantitativos de avaliação de fluxos nas diversas fases do ciclo hidrológico e para isto medem variáveis hidrometeorológicas, com equipamentos automáticos digitais.

Essa rede desconhecida pode contar com até 500 estações automáticas em operação, gerando dados que não são armazenados de forma segura e que não se tornam disponíveis para uso por outros pesquisadores ou para a avaliação da disponibilidade hídrica natural em pequenas bacias para atender à gestão dos recursos hídricos.

#### **1.1. Funcionamento das estações registradoras digitais**

Dependendo do fabricante e do modelo, os equipamentos comerciais disponíveis para registro automático de variáveis hidrológicas variam muito em termos de sensores, em princípios utilizados para medição da variável desejada, em dispositivos de registro e armazenamento de dados (*dataloggers*) e também quanto aos programas neles instalados para armazenar e possibilitar a retirada (*download*) dos dados. Para precipitação, por exemplo, há pluviômetros de báscula – de diversas capacidades – que se move de um lado para outro sempre que o volume de chuva nela contido faz ultrapassar o peso de equilíbrio do sistema, registrando eletronicamente uma unidade de báscula quando esta passa pelo ponto onde há um circuito que então se fecha magneticamente. Há também outros dispositivos que registram a velocidade ou a energia de impacto das gotas de chuva, seu diâmetro e freqüência, daí derivando a intensidade da precipitação. Para registro de níveis d'água dos rios há os clássicos sensores de pressão, que inferem a lâmina d'água acima da posição do sensor pela pressão exercida pela água, os de bóia e contrapeso que definem a posição do sensor em relação a uma referência pré-estabelecida, os de borbulhas, que inferem a lâmina d'água sobre o sensor pela pressão de saída do ar do borbulhador mergulhado na água. Há, também, os de ultrasom e radar que ficam acima da superfície da água e medem o tempo de incidência e retorno das ondas de ultra-som ou de radar, calculando a distância percorrida e referindo-a a um plano de cotas pré-estabelecido, podendo assim registrar a variação dos níveis d'água.

As PCDs registram dados de nível d'água, precipitação e, em alguns casos, parâmetros indicadores da qualidade da água.

A programação das estações permite o registro de dados das variáveis para intervalos préfixados, a cada hora, por exemplo, ou para a precipitação – o registro de hora, minuto e segundo em que ocorre a oscilação da báscula do pluviômetro. Neste caso, a precipitação medida poderá reproduzir mais fielmente a intensidade do evento chuvoso, dependendo de sua distribuição no tempo, da precisão do equipamento e da capacidade da báscula, em geral de 0,25mm ou 0,1mm.

### **1.2. Rede de monitoramento na área do projeto EIBEX-I – Estudos Integrados em Bacias Experimentais – bacia do rio Piabanha**

O objetivo da pesquisa EIBEX-I, uma parceria MCT-FINEP-CT-HIDRO-COPPE/UFRJ, é estudar os processos hidrológicos em três bacias experimentais de diferentes usos e cobertura vegetal – mata preservada, uso agrícola e área urbanizada impermeabilizada –, compreendidas em uma bacia representativa (COPPETEC-COPPE/UFRJ, 2007).

A bacia do rio Piabanha, com 2.050km² de superfície, caracteriza-se pelo relevo acidentado da Região Serrana do Rio de Janeiro. O clima tropical e a proximidade da superfície oceânica fazem com que esteja sujeita a mecanismos dinâmicos de massas de ar polares e oceânicas e linhas de instabilidade. Estas características, aliadas a fatores estáticos orográficos, proporcionados pela

orientação SO/NE da Serra do Mar, determinam altos índices pluviométricos. Nas encostas íngremes, a pluviosidade média anual ultrapassa os 2.500mm, como nas cidades de Petrópolis e Teresópolis, decrescendo com a altitude e chegando, nas proximidades dos municípios de Areal e São José do Rio Preto, aos 1.300mm (Araujo et al, 2007). Essa variabilidade espacial da pluviosidade pode ser vista no mapa de isoietas do Rio de Janeiro (Brandão et al, 2000) na região da bacia hidrográfica do Piabanha (Figura 1).

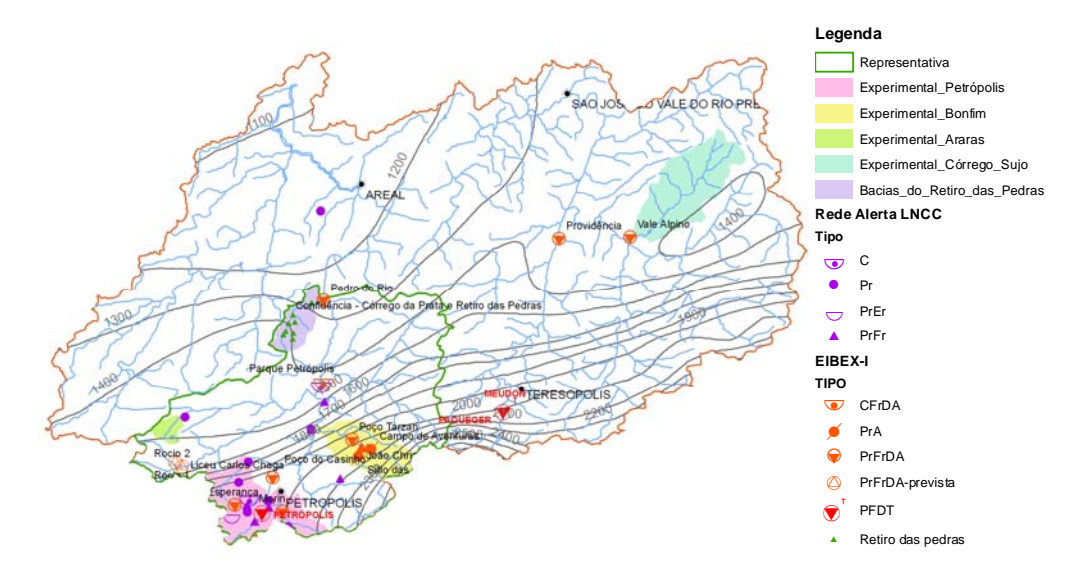

Figura 1 – Bacia do rio Piabanha – isoietas e rede automática de monitoramento

Os equipamentos automáticos previstos no início do projeto eram 13 estações pluviométricas (além de uma já existente), nove fluviométricas (além de uma já existente) e uma meteorológica (além de outras três já exsitentes).

Ao longo do desenvolvimento da pesquisa, teve-se conhecimento de outros projetos previstos para a bacia com os quais foram estabelecidas parcerias formais e informais, em alguns casos, com grande interação entre as entidades. Dentre os os projetos que previam a instalação de estações de monitoramento podem ser citados:

 - "Análise integrada de fatores bióticos e físicos que condicionam os processos hidrológicos em bacia montanhosa: o caso da Bacia do Paquequer, Teresópolis, RJ" – financiamentos: Edital MCT/CNPq 02/2006-Universal e Bolsa FAPERJ abril/2006 – coordenadora Carla Semiramis - Departamento de Geologia Aplicada (DGAP) – FGEL / UERJ, que tem como objetivo o monitoramento hidrológico para modelagem de processos hidrológicos-erosivos em diversas escalas temporais e espaciais, em diferentes domínios ambientais. Este projeto instalou uma estação automática de monitoramento de precipitação e níveis d'água no afluente Paquequer em localidade chamada Providência;

- "Prevenção de Calamidades por Intempéries - Desenvolvimento do Protótipo de um Sistema de Previsão e Alerta ao Risco de Enchentes e Deslizamento de Encostas para o Município de

Petrópolis" – MCT-LNCC/SEMADR/RJ/IGEO-UFRJ – coordenador Dr. Clemente A. S. Tanajura financiamento: Secretaria de Estado do Ambiente (SEA, ex SEMADUR). Implantará uma rede de observação em áreas de maior risco geológico e hidrológico, principalmente na área urbana de Petrópolis. Será composta por: três estações meteorológicas completas; duas estações pluviométricas com sensores de temperatura e estimativa de umidade do solo em três níveis (5 cm, 50 cm, 150 cm); seis estações pluvio-linimétricas; nove estações pluviométricas. Todas conterão dois sistemas de transmissão de dados: telefonia celular (GSM-GPRS) e satélite (ARGOS-SCD);

- iniciativa de usuários da água em conflito de usos (um fabricante de cerveja e uma concessionária de abastecimento de água) – em parceria decidiram instalar uma rede de monitoramento própria, contendo cinco estações linimétricas e três pluvio-linimétricas para controlar a disponibilidade hídrica natural e suas próprias retiradas de água, em uma bacia de área total aproximada de  $15 \text{km}^2$ monitorando sub-bacias de até 2km<sup>2</sup>. Os estudos de regionalização disponíveis para a bacia contemplaram estações com área de drenagem superior a 41km² (CPRM, 2002).

Assim, a nova rede automática digital na área do Projeto EIBEX-I – que teve as primeiras estações instaladas em dezembro de 2006, março e maio de 2007–, até março de 2009 (prazo de término da pesquisa) contará com 35 estações pluviométricas, 25 estações fluviométricas e 7 estações meteorológicas que podem ser vistas na Figura 1. Neste conjunto haverá equipamentos de, pelo menos, seis fabricantes e nove modelos distintos.

#### **2. MOTIVAÇÃO**

A questão que motivou o início do projeto, desenvolvido no âmbito da parceria MCT-FINEP-CT-HIDRO-COPPE/UFRJ-IGEO/UFRJ-UERJ-CPRM-SERLA, foi a falta de uma solução eficiente para a interpretação dos dados obtidos pelas estações digitais de diferentes marcas e modelos da área do Projeto EIBEX-I. Não se encontravam disponíveis, até então, respostas livres capazes de satisfazer as necessidades dos usuários dos dados gerados por tais equipamentos.

Adotavam-se métodos muito trabalhosos, como importar os dados para planilhas eletrônicas e trabalhá-los através de macros ou por etapas, exigindo muita paciência e atenção do usuário para evitar a incidência de erros e ainda assim gerando resultados imprecisos no produto final. A demora no processo de análise do dado dificulta a detecção de erros produzidos pelos equipamentos, determinando atrasos nas correções necessárias nas instalações no campo e, conseqüentemente, perda de maiores períodos de dados.

Os dados de registro contínuo, ou a intervalos de tempo inferiores ao dia, têm importância destacada em estudos em pequenas bacias hidrográficas, com tempos de concentração curtos, na utilização de modelos chuva-vazão e no estabelecimento de equações de chuvas intensas. São notáveis a dificuldade crônica de acesso e o pouco uso efetivo dos dados existentes com estas características, resultado do desconhecimento por parte do público potencialmente interessado sobre a existência e localização das estações que os produzem.

O trabalho de extrair a informação desejada e transformá-la em formato de uso direto nos estudos e modelos de simulação é também árduo sem a ajuda de um aplicativo que possa reescrever os dados no arranjo adequado ou integrá-los em qualquer intervalo de tempo desejado. O desenvolvimento de uma solução abrangente para tratamento, armazenamento e acesso aos dados oriundos de redes automáticas seria de grande utilidade.

Em fevereiro de 2008, houve um evento chuvoso de extrema intensidade com conseqüências desastrosas na bacia do rio Cuiabá, afluente do rio Santo Antônio, por sua vez afluente do Piabanha, onde "o temporal deixou 19 famílias desabrigadas e outras 400 foram atingidas direta ou indiretamente" (PMP - Prefeitura Municipal de Petrópolis, 2008). Nos dias que se seguiram à tragédia, as autoridades do estado e do município, sabendo da existência do projeto EIBEX, solicitavam os índices pluviométricos e a intensidade do evento, com a máxima urgência. A vontade de atendê-los com informação normalmente tão rara exigiu muito trabalho em planilha eletrônica, após a ida da equipe do projeto às estações para coletar os dados. O tempo gasto para se obter dos dados a informação desejada mostrou-se desanimador. Ficou ainda mais clara a necessidade de desenvolver um aplicativo que traduzisse rapidamente os dados na informação desejada e teve início o projeto Tarrasque.

#### **3. METODOLOGIA**

Tomando como base para testes os dados fornecidos pelas estações localizadas na bacia experimental do Piabanha, foi estruturada uma equipe focada no desenvolvimento de um programa capaz de processar os arquivos gerados por estações automáticas e fornecer ao usuário os dados dispostos de maneira a torná-los mais adequados à interpretação final.

O primeiro passo adotado pela equipe foi pensar sobre as informações desejadas pelos potenciais usuários da informação sobre precipitações e buscar referências bibliográficas capazes de fornecer o embasamento teórico básico em hidrologia, necessário ao processo de tomada de decisões quanto ao desenvolvimento do aplicativo.

#### **3.1. Conhecimentos básicos sobre hidrologia**

Onde houver observador disponível e acesso fácil à estação, recomenda-se instalar pluviômetros convencionais para leituras diárias ao lado dos equipamentos automáticos, por segurança, no caso de mau funcionamento destes, e para comparação e avaliação da precisão dos registros, "um sistema automático não elimina o monitoramento tradicional" (Santos et al, 2001).

Será possível comparar os registros automáticos após totalizá-los para o período de 24 horas, equivalente ao das observações, em geral, feitas às 7 horas, como recomendado pelas boas práticas do monitoramento hidrológico. Além de não ser possível garantir o horário, nem a precisão das leituras pelos observadores, a totalização dos registros automáticos pode ser trabalhosa, dificultando este controle. Alguns *dataloggers* fazem a totalização diária à meia-noite, não permitindo alteração da hora de fechamento do total de 24 horas. A totalização por volta das 7 da manhã também é importante para a utilização dos dados de equipamentos automáticos em conjunto, em análises da distribuição espacial das chuvas, com os dados produzidos por estações convencionais, que existem em muito maior número.

As informações mais procuradas pelas autoridades, quando ocorre um evento hidrológico de conseqüências catastróficas, dizem respeito, no caso de um evento chuvoso gerador, à altura em milímetros e à sua duração total em minutos ou horas, que pode ser obtido mais precisamente de estações de registro contínuo. Deseja-se também, em geral, classificar o evento quanto à intensidade, se crítica ou não, e determinar seu intervalo de recorrência (ou tempo de retorno), para comparação com outros eventos já ocorridos. No caso de precipitações, há diversas interpretações quanto à magnitude das grandezas que as caracterizam para classificá-las como chuvas intensas, estabelecendo-se limites mínimos como os da Tabela 1 a seguir. Dentre os apresentados estão os adotados para os Estudos de Chuvas Intensas do Estado do Rio de Janeiro (Davis & Naghettini, 2001) e os sugeridos em Rondon de Souza (1977).

|         |                |      |               |      | Pfafstetter |        | Wilken | Davis & Naghettini |            |    |  |
|---------|----------------|------|---------------|------|-------------|--------|--------|--------------------|------------|----|--|
| Duração |                |      | Rondon (1977) |      | (1957)      | (1978) |        |                    | (2001)     |    |  |
|         |                | P    |               | P    |             | P      |        |                    |            |    |  |
| minutos | horas          | (mm) | (mm/h)        | (mm) | (mm/h)      | (mm)   | (mm/h) | P<br>(mm)          | $l$ (mm/h) |    |  |
| 5       |                | 5    | 60            | 8    | 96          | 10     | 120    | 8                  | 96         |    |  |
| 10      |                | 7,5  | 45            |      |             | 12     | 72     | 12                 | 72         |    |  |
| 15      |                | 10   | 40            | 15   | 60          | 15     | 60     | 15                 | 60         |    |  |
| 30      |                | 15   | 30            | 20   | 40          | 20     | 40     | 20                 | 40         |    |  |
| 45      |                |      |               |      |             | 23     | 30,6   | 23                 | 30,6       |    |  |
| 60      | 1              |      | 20            | 20   | 25          | 25     | 25     | 25                 | 25         | 25 |  |
| 120     | $\overline{2}$ | 25   | 12            | 30   | 15          | 30     | 15     | 30                 | 15         |    |  |
| 180     | 3              |      |               |      |             | 33     | 11     | 33                 | 11         |    |  |
| 240     | 4              | 30   | 7,5           | 35   | 8,8         | 35     | 8,8    | 35                 | 8,8        |    |  |
| 480     | 8              | 35   | 4,4           | 40   | 5           |        |        | 40                 | 5          |    |  |
| 840     | 14             | 40   | 2,9           | 47   | 3,4         |        |        | 47                 | 3,4        |    |  |
| 1200    | 20             | 44   | 2,2           |      |             |        |        |                    |            |    |  |
| 1440    | 24             | 47   | 1,9           | 55   | 2,3         |        |        | 55                 | 2,3        |    |  |

Tabela 1 - Limites mínimos para Chuvas Intensas

Nota: Adaptação de (Davis & Naghettini, 2001)

#### **3.2. Metodologia de engenharia de** *softwares* **utilizada no Tarrasque**

Com base no conhecimento prévio dos dados disponíveis e das respostas desejadas, foram definidos como requisitos iniciais do programa em projeto:

- Gerar uma tabela discretizada com um mesmo intervalo de tempo para os registros recebidos, podendo este intervalo assumir valores como um minuto;
- Aplicar "janelas de tempo" como as descritas na literatura;
- Realizar pesquisas sobre os dados a fim de identificar os períodos de máxima intensidade, ou seja, os pontos onde são identificados os maiores valores seqüenciais;
- Lidar com séries de dados de qualquer extensão;
- Usar, preferencialmente, *software* livre em seu desenvolvimento.

Para atender a esses requisitos de forma rápida e com o menor custo possível, optou-se por adotar as práticas definidas pela Programação Extrema (XP), vista a natureza experimental do projeto em questão e a alta probabilidade de mudança futura dos requisitos identificados. Com esse método foram construídos e integrados seqüencialmente pequenos módulos para realizar as tarefas básicas necessárias à obtenção das respostas desejadas.

Há alguns anos, a engenharia de *software* vem estudando modelos genéricos para a produção de programas que aumentem a produtividade dos programadores e a qualidade do produto final. Ainda não foi encontrado um modelo perfeito, mas várias metodologias já foram estabelecidas e são aplicadas com sucesso pelas grandes empresas de desenvolvimento.

No desenvolvimento do aplicativo apresentado neste trabalho foi utilizado o modelo conhecido como Programação Extrema (conhecida popularmente como XP, do inglês *eXtreme Programming*) que é uma das metodologias de desenvolvimento de software, dentre outras como *Cleanroom*, RAD (*Rapid Application Development*), RUP (*Rational Unified Process*) e *Scrum*. Normalmente aplicado quando a equipe disponível é de pequeno ou médio porte, o modelo XP oferece como vantagem principal a fácil adaptação do código existente em caso de mudança de requisitos (SCOTT, 2004).

Acima de tempo, custo ou qualidade, em XP a variável de controle considerada mais importante dentro de um projeto é o seu escopo. Devem ser priorizadas as funcionalidades que agregam um maior valor final ao produto, pois assim qualquer imprevisto gera o adiamento ou o cancelamento apenas das funções menos valiosas.

Seus valores básicos são cinco: comunicação, simplicidade, retorno, coragem e respeito (BECK & ANDRES, 2005). A comunicação deve ser constante, tanto entre os membros da equipe quanto com os usuários, certificando-se sempre que o produto sendo desenvolvido é o esperado. A simplicidade é aplicada no desenvolvimento da solução mais simples possível para o problema, deixando a adição de funcionalidades extras para o futuro. O retorno é recebido tanto do sistema, através de testes constantes por parte da equipe, quanto dos usuários, que devem ter acesso ao programa periodicamente, para dar suas críticas e sugestões. A coragem deve existir para se produzir o código sem preocupações desnecessárias, e para a avaliação de quando um código deve

ser descartado e refeito. E, finalmente, o respeito deve sempre existir entre os membros da equipe, evitando situações passíveis de reduzir a produtividade.

Para a aplicação destes valores no processo de desenvolvimento, a XP propõe que algumas práticas sejam utilizadas. Dentre elas:

- Programação em par: duas pessoas trabalhando no mesmo computador; enquanto uma digita o código, a outra faz a revisão do que foi produzido. Além de este método fazer o código produzido possuir menos *bugs*, ele leva os membros da equipe a dividir o conhecimento, melhorando a qualidade da equipe como um todo.
- Jogo de planejamento: a realização de uma reunião semanal entre os desenvolvedores e os clientes, onde são definidas as prioridades e avaliadas que tarefas podem ser realizadas até a reunião seguinte.
- Desenvolvimento orientado a testes: primeiro devem ser criados os testes para o programa, com seus resultados esperados conhecidos, e então deve ser codificado o programa que deve gerar os resultados.
- Time coeso: não deve haver distinção entre desenvolvedores e clientes; todos fazem parte da equipe de desenvolvimento.
- Pequenas versões: devem ser disponibilizadas ao cliente pequenas versões funcionais do projeto, para a avaliação e melhor aceitação do produto final por parte deste.
- Metáfora: deve sempre ser utilizada uma linguagem próxima à do cliente, para facilitar a comunicação.

Críticos apontam diversos pontos negativos na metodologia XP, principalmente quanto à utilização de comunicação direta entre a equipe no lugar de documentação formal, o foco de dois programadores em um único problema por vez, uma aparente falta de preocupação com o futuro e a fragilidade do método como um todo, pois basta ocorrer uma falha no sistema (por exemplo, um atraso de comunicação entre a equipe) para o processo inteiro desandar. Ainda assim, sua aplicação vem sendo realizada com grande sucesso em sistemas que envolvem tecnologia experimental e projetos de pesquisa, onde os requisitos iniciais mudam com freqüência, sendo este tipo de projeto o principal foco da modelagem XP.

# **4. DESENVOLVIMENTO DO PROJETO**

Pelas demandas colocadas para a equipe, pode-se considerar que o projeto teve duas grandes fases de desenvolvimento, ainda que a metodologia adotada preconize o desenvolvimento contínuo em muitas pequenas versões do programa.

#### **4.1. Os primeiros passos**

Após a codificação, em linguagem Pascal, dos módulos responsáveis pelas tarefas de discretização, contagem de basculações e aplicação das janelas de tempo, confirmando a expectativa de mudanças ao longo do curso de desenvolvimento do projeto, foram identificados dois novos requisitos: a capacidade de individualizar eventos chuvosos em meio às séries de dados para identificação de máximos e cálculo das intensidades, e a leitura de um segundo tipo de arquivo de entrada não conforme com o primeiro previsto.

Para a individualização dos eventos, um período mínimo sem precipitação entre períodos seqüenciais com precipitação deveria ser estabelecido. Davis e Naghettini (2001) sugerem um intervalo mínimo de seis horas sem precipitação para distinguir eventos consecutivos. Nas modificações do código para atender a esses novos requisitos, deixou-se para escolha do usuário o intervalo de tempo sem precipitação entre eventos e incorporou-se a leitura de mais um tipo de arquivo de dados.

Considerou-se assim completa a primeira versão do Tarrasque, composta por seis módulos: discretização em intervalos iguais de tempo, contagem de basculações, aplicação de janelas de tempo, procura de máximos, separação por eventos e realocação e formatação de variáveis no arquivo, sendo esta permitida para um tipo específico de arquivo que é gerado por uma configuração do *datalogger* CR1000 existente em uma estação da rede.

Passada a primeira etapa do projeto, com todos os devidos testes realizados, o programa foi utilizado, com sucesso, para a análise do evento de chuva ocorrido na noite entre os dias 02/02/2008 e 03/02/2008 na bacia representativa do Piabanha. O objetivo inicial do programa fora atingido com êxito, disponibilizando aos usuários uma maneira rápida de avaliar os dados fornecidos pelas estações da bacia, como mostrado na tabela 2 seguir.

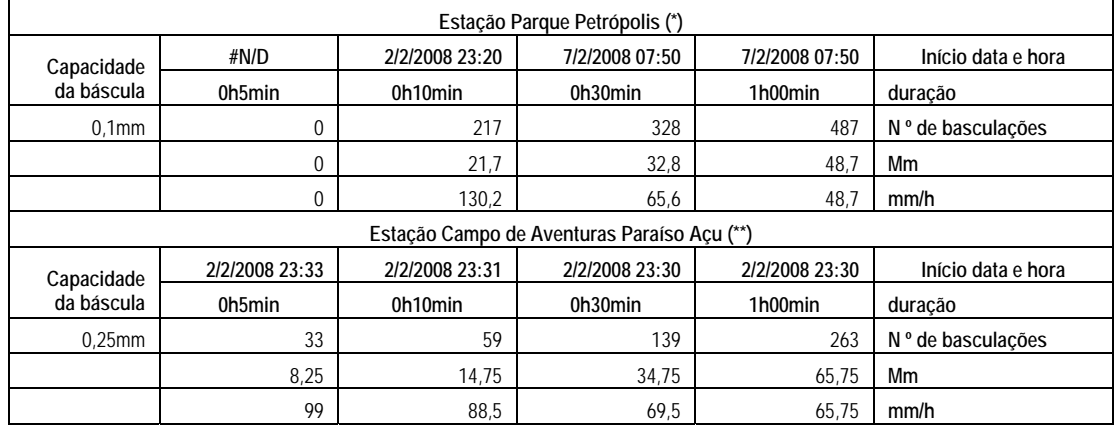

Tabela 2 – Máximos de precipitação para diversas durações em quatro estações do município de Petrópolis – evento catastrófico de fevereiro de 2008

Nota: (\*) Parque Petrópolis possui o *datalogger* CR1000 configurado para intervalo de 10minutos. **(\*\*)** As demais estações possuem o *datalogger* S1610 configurado para registrar data, hora, minuto e segundo da basculação

|            |                |                | Estação Sítio das Nascentes (**) |                |                    |
|------------|----------------|----------------|----------------------------------|----------------|--------------------|
| Capacidade | 2/2/2008 23:36 | 2/2/2008 23:36 | 2/2/2008 23:31                   | 2/2/2008 23:31 | Início data e hora |
| da báscula | 0h5min         | 0h10min        | 0h30min                          | 1h00min        | duração            |
| $0.25$ mm  | 24             | 47             | 100                              | 196            | N º de basculações |
|            | 6              | 11,75          | 25                               | 49             | Мm                 |
|            | 72             | 70.5           | 50                               | 49             | mm/h               |
|            |                |                | Estação Pedro do Rio (**)        |                |                    |
| Capacidade | 1/2/2008 21:26 | 1/2/2008 21:19 | 1/2/2008 21:12                   | 2/2/2008 22:52 | Início data e hora |
| da báscula | 0h5min         | 0h10min        | 0h30min                          | 1h00min        | duração            |
| $0.25$ mm  | 29             | 53             | 88                               | 98             | N º de basculações |
|            | 7,25           | 13,25          | 22                               | 24,5           | Mm                 |
|            | 87             | 79,5           | 44                               | 24,5           | mm/h               |

Tabela 2 – Máximos de precipitação para diversas durações em quatro estações do município de Petrópolis – evento catastrófico de fevereiro de 2008 - continuação

Nota: (\*) Parque Petrópolis possui o *datalogger* CR1000 configurado para intervalo de 10minutos. **(\*\*)** As demais estações possuem o *datalogger* S1610 configurado para registrar data, hora, minuto e segundo da basculação

É interessante notar nestes resultados que, na noite de 2 para 3 de fevereiro, a intensidade para 10 minutos de duração foi altíssima em Parque Petrópolis (130,2mm/h). Porém lá, com durações maiores as intensidades mais altas ocorreram no evento de 7 de fevereiro, quatro dias depois.

 Naquela noite em Campo de Aventuras ocorreu a segunda maior intensidade para 10 minutos na região monitorada (88,5mm/h), e, até 1 hora após o início das chuvas, a intensidade se mantinha acima de 65mm/h.

O local mais atingido pelas chuvas, com conseqüências mais danosas, foi a sub-bacia do rio Santo Antônio (no vale do Cuiabá) onde não há monitoramento. Está mais próximo das estações Parque Petrópolis e Campo de Aventuras, sendo que esta última situa-se em altitude próxima a das áreas mais atingidas e fica na bacia do rio Bonfim, uma sub-bacia vizinha à do rio Santo Antônio.

#### **4.2. A maturidade**

Ao longo do desenvolvimento do Tarrasque, novos equipamentos continuavam a ser instalados na bacia, aumentando a quantidade de formatos de arquivo de entrada que o programa deveria ser capaz de interpretar. E o seu anúncio despertou o interesse de mais usuários, que desejavam utilizar os módulos para interpretar os dados gerados em outras bacias dotadas de equipamentos diferentes ou configurados de forma diversa.

Notou-se então a necessidade de fazer o programa deixar de ser uma resposta para o problema pontual da bacia do Piabanha e se tornar um sistema mais robusto e capaz de interpretar múltiplos formatos de dados de chuva, com apenas uma pequena intervenção do usuário. E o maior desafio à execução desta tarefa era de fácil identificação: a falta de uniformidade na disposição dos dados a serem lidos pelo programa.

Para a solução do problema, a decisão tomada foi criar um módulo que transformasse qualquer arquivo em um formato único aceito pelos demais módulos do programa. Deixavam assim

de existir os módulos de discretização e contagem de basculações, sendo as suas funcionalidades absorvidas por um formatador de arquivos com novas operações básicas para adequação de quaisquer dados, desde que conhecidas suas características próprias, ou seja, o significado de sua formatação.

Foi criada uma nova estrutura: a formatação de arquivos e as aplicações a fim de gerar janelas de tempo, procurar máximos e separar eventos. Qualquer mudança devida ao surgimento de algum parâmetro novo nos dados de entrada deveria exigir apenas pequenas atualizações do módulo de formatação, sem afetar as funcionalidades já existentes.

O interesse em distribuir o programa a outros grupos de usuários chamava a atenção também para a necessidade de o programa possuir uma interface única, que facilitasse a sua utilização. Não era difícil treinar os membros da equipe do EIBEX no uso das respostas modulares, mas com a sua distribuição, esse treinamento seria mais complicado e o benefício de se criar uma nova interface aumentava. Mesmo com a interface pronta, codificada em C++ com a biblioteca gráfica QT, o projeto não se encontra em sua etapa final. Continuam surgindo novos parâmetros de entrada, novos dados de saída a serem calculados, entre outros requisitos diversos. Para atendê-los, o programa é constantemente atualizado, seguindo o ciclo de vida natural do *software*.

#### **5. O PRODUTO CONCEBIDO**

O programa gerado no projeto Tarrasque, em sua fase atual, inclui quatro módulos e uma interface. Os quais foram nomeados como **Formata Arquivos**, **Aplica Janelas de Tempo**, **Procura Máximos**, **Separa por Eventos** e a sua interface **Tarrasque**.

Os módulos são capazes de executar funções individualmente e a interface criada reúne todas as informações usadas pelos módulos construindo as requisições de suas funcionalidades de acordo com as escolhas do usuário para todo o tratamento de dados desejado.

#### **5.1. Interface Tarrasque**

A interface modelada tem por objetivo suprir os dados necessários à execução dos módulos e atua como um assistente definindo todas as tarefas a realizar, seqüencialmente, de acordo com as expectativas do usuário. Isso facilita a operação dos módulos sobre um arquivo qualquer, por seguir uma estrutura predefinida dos possíveis casos de uso.

As principais etapas deste assistente de uso com interface gráfica são as mostradas a seguir na Figura 2, onde se encontram as tarefas de decisão de como formatar o arquivo de entrada, a aplicação de janelas de tempo e as saídas desejadas, sejam estas arquivos simplesmente discretizados, com janelas de tempo aplicadas, um grupo de eventos identificados e extraídos automaticamente ou relatórios de máximos encontrados.

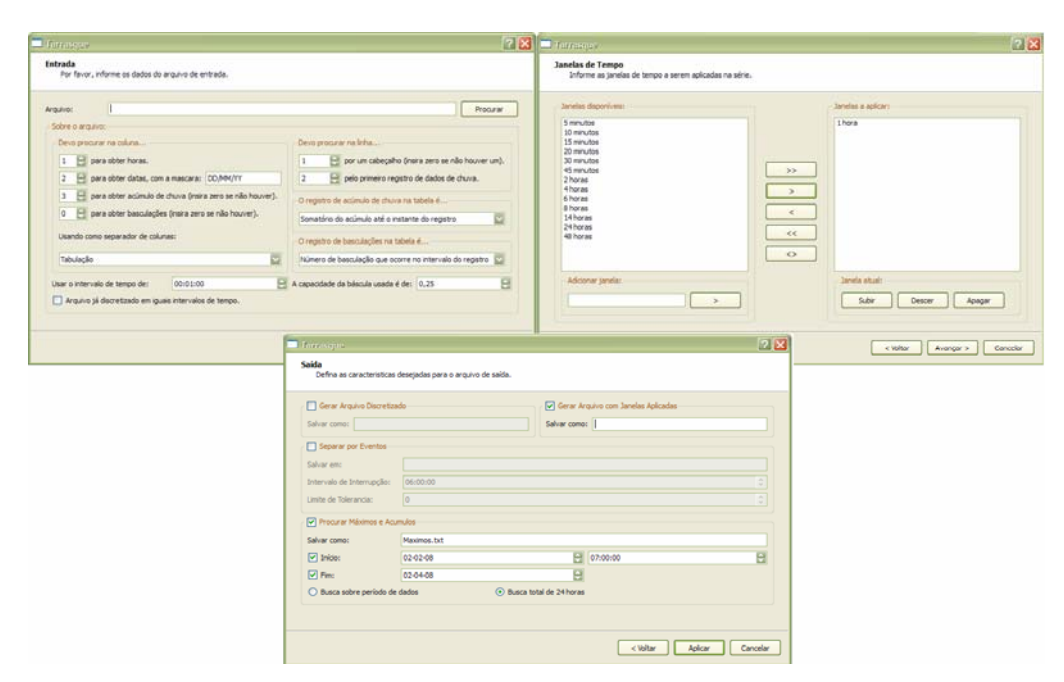

Figura 2 – Interface única

#### **5.2. Módulo Formata Arquivos**

Esse módulo organiza os dados recebidos, criando um arquivo de texto formatado segundo as necessidades dos demais módulos do projeto. Sua tarefa é interpretar qualquer arquivo de entrada conhecendo regras específicas sobre as posições dos dados, ou seja, devem ser informados o caractere separador dos campos da tabela, bem como as posições de cabeçalho, primeira linha de dado, capacidade da báscula, data, hora, valor de acúmulo de chuva e número de basculações. São aceitos diferentes tipos de registros e até diferentes formatos de data e hora. Na figura 3, a seguir, há exemplos de formatos de dados aceitos.

|  |      |                    | <b>JS</b> jEdit - CR1000_Table1.dat |                                                   |       |         |      |       |        |                  |     |    | 50                                                                                                    |
|--|------|--------------------|-------------------------------------|---------------------------------------------------|-------|---------|------|-------|--------|------------------|-----|----|----------------------------------------------------------------------------------------------------|
|  |      | $2/1/2008$ $23:50$ | 48389                               | 12.74                                             | 23.26 | 88.8    | 93   | 0.47  | 139.1  | $\overline{0.1}$ | 'n. | n. | $-43.94$                                                                                                    |
|  |      | 2/2/2008 0:00      | 48390                               | 12.72                                             | 23.06 | 90.7    | 93   | 0.284 | 213.2  | 0.2              | 'n  | 0  | $-14.73$                                                                                                    |
|  |      | 2/2/2008 0:10      | 48391                               | 12.72                                             | 23.12 | 90.2    | 93   | 0     | 136.6  | 0.1              | 'n  | 0  | $-16.23$                                                                                                    |
|  |      | 2/2/2008 0:20      | 48392                               | 12.72                                             | 23.29 | 89.8    | 93   | 2.136 | 84.5   | [0.7]            | 'n  | n  | $-23.47$                                                                                                    |
|  |      | 2/2/2008 0:30      | 48393                               | 12.72                                             | 22.14 | 89.6    | 93   | 5.106 | 16.49  | U. 8)            | 'n  | n. | $-32.96$                                                                                                    |
|  | Data | Hora               |                                     |                                                   |       |         |      |       |        | Acúmulo          |     |    |                                                                                                    |
|  |      |                    |                                     | j <mark>š</mark> jEdit - parnaso jan_mar 2008.csv |       |         |      |       |        |                  |     |    |                                                                                                    |
|  |      |                    |                                     |                                                   |       |         |      |       |        |                  |     |    | .0.18,2008-02-01,23,21.0,21.2,20.9,95,96,95,20.2,20.5,20.2,899.8,899.8,898.9,0.2,271,1.1,-2.64                                  |
|  |      |                    |                                     |                                                   |       |         |      |       |        |                  |     |    | .0.18, 2008-02-02, 2008-02-02, 201.1, 21.2, 21.0, 95, 96, 95, 20.3, 20.3, 20.5, 20.2, 900.4, 900.8, 899.8, 0.4, 265, 1.7, -2.37 |
|  |      |                    |                                     |                                                   |       |         |      |       |        |                  |     |    | .8.18, 2008-02-02, 201, 18.5, 21.1, 18.4, 97, 97, 95, 18.0, 20.3, 17.8, 901.7, 902.1, 900.3, 1.7, 290, 6.5, -1.69, 11.8.        |
|  |      |                    |                                     |                                                   |       |         |      |       |        |                  |     |    | .8.18,2008-02-02,102,17.9,18.5,17.8,97,97,93,17.3,17.8,17.2,900.9,901.9,900.9,0.5,214,7.0,-2.10,                                |
|  |      |                    |                                     |                                                   |       |         |      |       |        |                  |     |    | .0.10, 10. 3-, 2, 2008-02-02, 2008-02-02, 2010-02, 2010-02, 2010-02, 2010-02, 2010-02, 2010-02, 2010-02, 2010-0                 |
|  |      | Data               | Hora                                |                                                   |       |         |      |       |        |                  |     |    | Acúmulo                                                                                                    |
|  |      |                    |                                     |                                                   |       |         |      |       |        |                  |     |    |                                                                                                    |
|  |      |                    |                                     | JE jEdit - Pedro_do_Rio_RG100208.TXT              |       |         |      |       |        |                  |     |    |                                                                                                    |
|  |      | 21:41:17           |                                     | 01/02/2008                                        |       | 447.25  | 2.80 | 22.00 | 22.25. |                  |     |    |                                                                                                    |
|  |      | 20:28:18           |                                     | 02/02/2008                                        |       | 447.50  | 0.00 | 0.25  | 0.25.  |                  |     |    |                                                                                                    |
|  |      | 20:46:05           |                                     | 02/02/2008                                        |       | 447.75  | 0.84 | 0.50  | 0.50.  |                  |     |    |                                                                                                    |
|  |      | 21:40:17           |                                     | 02/02/2008                                        |       | 448.00  | 0.28 | 0.25  | 0.75.  |                  |     |    |                                                                                                    |
|  |      | 22:11:08           |                                     | 02/02/2008                                        |       | 448.25  | 0.49 | 0.25  | 1.00.  |                  |     |    |                                                                                                    |
|  |      | Hora               |                                     | Data                                              |       | Acúmulo |      |       |        |                  |     |    |                                                                                                    |

Figura 3 – Exemplos de dados para o Formata Arquivos com marcações dos campos conhecidos

Observando a figura 3 é possível notar que os diferentes tipos de dispositivos possuem dados das mesmas variáveis, porém em diagramações diferentes. Há diferenças também nos intervalos entre os registros e forma de registro do acúmulo da chuva. Na estação Parque Petrópolis o *datalogger* CR1000, como está configurado, registra valores a cada 10 minutos, a data em formato

inglês e o acumulo de chuva tem a precisão da capacidade da báscula, neste caso, de 0,10mm. Nos dados da estação Parque Nacional Serra dos Órgãos (Parnaso - INMET) os dados são apresentados de forma semelhante, porém seu intervalo de discretização é de 1 hora e as datas estão em formato ISO. Na estação Pedro do Rio, no *datalogger* S1610, um novo registro é armazenado a cada incremento de 0,25 mm de chuva apresentando o somatório total da precipitação até o instante de registro.

Analisar e pesquisar dados apresentados em tantos formatos diferentes é uma tarefa complexa, por isso é importante, primeiramente, organizar os dados. Os arquivos de entrada são, então, lidos para que os dados de interesse sejam formatados em uma estrutura única. O arquivo de saída deste módulo estará discretizado segundo um intervalo de tempo, apresentando data e hora num formato padrão, com registros de acúmulo total de chuva e o número de basculações ocorridas. Para facilitar o uso de métodos de pesquisa, que devem ser aplicados nos módulos posteriores, no arquivo gerado pelo Formata Arquivos fez-se com que os registros do acúmulo de chuva e do total de basculações ocorridas até um determinado instante incluam o valor incremental do intervalo de tempo seguinte.

| <b>JS</b> jEdit - Sitio das Nascentes discretizado em 1 min.txt |        |    | , iEdit - CR1000_Table1_formatado.dat |        |          |  |
|-----------------------------------------------------------------|--------|----|---------------------------------------|--------|----------|--|
| 15:51:00 04/12/07                                               | 121.00 |    | $23:50:00$ 02/01/08                   | 987.20 |          |  |
| 15:52:00 04/12/07                                               | 121.25 |    | 00:00:00 02/02/08                     | 987.30 | 2.       |  |
| 15:53:00 04/12/07                                               | 121.25 |    | 00:10:00 02/02/08                     | 987.50 | <b>L</b> |  |
| 15:54:00 04/12/07                                               | 121.25 |    | 00:20:00 02/02/08                     | 987.60 |          |  |
| 15:55:00 04/12/07                                               | 121.50 | 2. | 00:30:00 02/02/08                     | 988.30 | 18.      |  |

Figura 4 – Arquivos processados pelo Formata Arquivos

#### **5.3. Módulo Aplica Janelas de Tempo**

Este módulo tem por objetivo calcular a precipitação acumulada, ou a quantidade de basculações ocorridas, em um intervalo de tempo decorrido, escolhido como duração, ou, como aqui chamado, janela de tempo. O Aplica Janela de Tempo permite calcular as intensidades das precipitações ocorridas segundo diversas durações ao longo de um evento chuvoso.

 A janela de tempo terá início em um instante de tempo da série discretizada a partir do qual será calculada a precipitação acumulada durante o período de tempo da janela, estabelecido como duração da precipitação. Conforme se vê na Figura 2, o usuário poderá escolher durações de uma lista disponível, das mais utilizadas como as da Tabela 1, ou sugerir outras.

A busca de máximas intensidades para cada duração dentro de um evento chuvoso é facilitada pela discretização do arquivo original no menor intervalo possível (tarefa do Formata Arquivos). O intervalo de tempo do arquivo original ditará as durações possíveis de serem pesquisadas Por exemplo, um arquivo discretizado a cada minuto possibilita a busca da intensidade com qualquer duração desde um minuto. Já um arquivo original com registros a cada 10 minutos permitirá a busca de precipitações com durações múltiplas de 10 minutos apenas. O programa identifica a

discretização original do evento (no arquivo de origem) e calcula os valores somente se o período selecionado (janela de tempo) for compatível com o intervalo de tempo original.

Computacionalmente, este módulo utiliza o conceito de filas, dentre as estruturas de dados. A cada registro carregado a partir do arquivo, um dado é adicionado à fila (total móvel). Quando os intervalos de tempo totais dos dados presentes na fila somam a duração desejada da janela de tempo, registra-se no arquivo de saída o primeiro dado lido, adicionado do somatório das basculações carregadas na fila. O primeiro instante é então descartado e repete-se o procedimento para o instante seguinte; o procedimento é repetido até o final do arquivo de entrada. Os dados totalizados para cada duração são gravados em colunas adjacentes no arquivo de saída (Figura 5).

|                   | is jEdit - Sitio_das_Nascentes_(com_janelas_de_5_e_20_minutos).txt |                                        |                 |                         |                        | $-10+1$                  |
|-------------------|--------------------------------------------------------------------|----------------------------------------|-----------------|-------------------------|------------------------|--------------------------|
| 15:51:00 04/12/07 | 121.00                                                             | ı                                      | $\overline{4}$  | 27.                     |                        |                          |
| 15:52:00 04/12/07 | 121.25                                                             | 0                                      | 5               | 26                      |                        |                          |
| 15:53:00 04/12/07 | 121.25                                                             | $\Omega$                               | 9               | 26                      | Janelas de 5 minutos   |                          |
| 15:54:00 04/12/07 | 121.25                                                             |                                        | $\boxed{15}$    | $^{(27)}$               |                        |                          |
| 15:55:00 04/12/07 | 121.50                                                             | $\begin{bmatrix} 1 \\ 2 \end{bmatrix}$ | $\overline{18}$ | 26                      | -Janelas de 20 minutos |                          |
| 15:56:00 04/12/07 | 122.00                                                             | $\vert$ <sub>2</sub>                   | 18              | 24                      |                        |                          |
| 15:57:00 04/12/07 | 122.50                                                             | $\overline{a}$                         | 17              | 22                      |                        |                          |
| 15:58:00 04/12/07 | 123.50                                                             | كا                                     | 13              | 18                      |                        |                          |
| 15:59:00 04/12/07 | 125.00                                                             | 4                                      | 8               | 12                      |                        |                          |
| 16:00:00 04/12/07 | 126.00                                                             | $\overline{c}$                         | 4               | 8                       |                        |                          |
| 16:01:00 04/12/07 | 126.50                                                             | 1                                      | 3               | 6                       |                        |                          |
| 16:02:00 04/12/07 | 126.75                                                             | 0                                      | 3               | 5                       |                        |                          |
| 16:03:00 04/12/07 | 126.75                                                             | 1                                      | 3               | 5.                      |                        |                          |
| 16:04:00 04/12/07 | 127.00                                                             | 0                                      | 3               | 4                       |                        |                          |
| 16:05:00 04/12/07 | 127.00                                                             | ı                                      | 3               | 4                       |                        |                          |
| 16:06:00 04/12/07 | 127.25                                                             | 1                                      | $\overline{c}$  | 3                       |                        |                          |
| 16:07:00 04/12/07 | 127.50                                                             | 0                                      | ı               | $\overline{\mathbf{c}}$ |                        |                          |
| 16:08:00 04/12/07 | 127.50                                                             | ı                                      | ı               | 2                       |                        |                          |
| 16:09:00 04/12/07 | 127.75                                                             | 0                                      |                 | ı                       |                        |                          |
| 16:10:00 04/12/07 | 127.75                                                             | $\Omega$                               |                 | ı                       |                        |                          |
| 16:11:00 04/12/07 | 127.75                                                             | 0                                      | 1               | 1                       |                        |                          |
| 16:12:00 04/12/07 | 127.75                                                             | $\Omega$                               | 1               | ı                       |                        |                          |
| 16:13:00 04/12/07 | 127.75                                                             | 1                                      | ı               | ı                       |                        |                          |
| 16:14:00 04/12/07 | 128.00                                                             | n                                      | o               | 0                       |                        |                          |
| 16:15:00 04/12/07 | 128.00                                                             | 0                                      | 0               | 0.                      |                        |                          |
| 16:16:00 04/12/07 | 128.00                                                             | 0                                      | O.              | ο,                      |                        | $\overline{\phantom{0}}$ |
|                   |                                                                    |                                        |                 |                         |                        |                          |

Figura 5 – Como se compõem janelas de tempo

A maneira como as janelas de tempo são calculadas limita o tamanho das janelas a serem aplicadas aos dados finais do arquivo, conforme se pode ver na Figura 6 a seguir.

|                   | b <mark>s</mark> jedit - Sitio das Nascentes (com janelas de 5 e 20 minutos).txt |                |   |              |                          | الكاركارات               |
|-------------------|----------------------------------------------------------------------------------|----------------|---|--------------|--------------------------|--------------------------|
| 20:09:00 08/02/08 | 777.25                                                                           | n.             | n | Λ.           |                          |                          |
| 20:10:00 08/02/08 | 777.25                                                                           | n              | ٥ | 0.           |                          |                          |
| 20:11:00 08/02/08 | 777.25                                                                           | n              | n | n.           |                          |                          |
| 20:12:00 08/02/08 | 777.25                                                                           | 0              | ٥ | 0.           |                          |                          |
| 20:13:00 08/02/08 | 777.25                                                                           | $\Omega$       | n | n.           |                          |                          |
| 20:14:00 08/02/08 | 777.25                                                                           | 0              | 0 | 1.           |                          |                          |
| 20:15:00 08/02/08 | 777.25                                                                           | 0              | 0 | $-$ .        |                          |                          |
| 20:16:00 08/02/08 | 777.25                                                                           | 0              | 0 | $\sim$ .     |                          |                          |
| 20:17:00 08/02/08 | 777.25                                                                           | $\Omega$       | 0 |              |                          |                          |
| 20:18:00 08/02/08 | 777.25                                                                           | 0              | 0 | ٠.           |                          |                          |
| 20:19:00 08/02/08 | 777.25                                                                           | $\Omega$       | 0 | ٠.           |                          |                          |
| 20:20:00 08/02/08 | 777.25                                                                           | $\bf{0}$       | 0 |              |                          |                          |
| 20:21:00 08/02/08 | 777.25                                                                           | $\Omega$       | o | Ξ.           |                          |                          |
| 20:22:00 08/02/08 | 777.25                                                                           | 0              | 0 | ٠.           | Aqui não é aplicável uma |                          |
| 20:23:00 08/02/08 | 777.25                                                                           | 0              | ٠ |              | janela de 20 mínutos     |                          |
| 20:24:00 08/02/08 | 777.25                                                                           | 0              | 0 | ٠.           |                          |                          |
| 20:25:00 08/02/08 | 777.25                                                                           | $\Omega$       | o |              |                          |                          |
| 20:26:00 08/02/08 | 777.25                                                                           | 0              | 0 |              |                          |                          |
| 20:27:00 08/02/08 | 777.25                                                                           | $\Omega$       | o | Ξ.           |                          |                          |
| 20:28:00 08/02/08 | 777.25                                                                           | 0              | 0 |              |                          |                          |
| 20:29:00 08/02/08 | 777.25                                                                           | $\Omega$       | 1 | Ξ.           |                          |                          |
| 20:30:00 08/02/08 | 777.25                                                                           | ò              |   |              |                          |                          |
| 20:31:00 08/02/08 | 777.25                                                                           | $\overline{0}$ |   |              | Aqui não é aplicável uma |                          |
| 20:32:00 08/02/08 | 777.25                                                                           | $\overline{0}$ | - | $\mathbf{L}$ | janela de 5 mínutos      |                          |
| 20:33:00 08/02/08 | 777.25                                                                           |                |   |              |                          |                          |
|                   |                                                                                  |                |   |              |                          | $\overline{\phantom{a}}$ |
|                   |                                                                                  |                |   |              |                          |                          |

Figura 6 – Fim de um arquivo com janelas de tempo aplicadas

# **5.4. Módulo Procura Máximos**

Este módulo pesquisa os maiores valores (máximos) de precipitação em uma série de dados discretizados no tempo, em arquivos gerados por qualquer dos dois módulos descritos

anteriormente. Ele analisa o arquivo de entrada e gera um relatório simples (Figura 7) contendo as datas e horários em que foi detectado o maior valor de chuva presente no arquivo, para cada janela de tempo aplicada ou para o intervalo de discretização.

A idéia inicial foi desenvolver um módulo simples para esta tarefa, mas seria oportuno atender alguns requisitos com o módulo. Seria importante dar ao usuário a possibilidade de limitar a janela de busca de máximos a um determinado período de interesse, em substituição à realização da pesquisa no arquivo todo, pois muitas vezes o valor máximo registrado no arquivo se encontra fora do evento de interesse.

Outra condição que o módulo poderia atender era a capacidade de totalizar a precipitação por períodos de tempo constantes e com a possibilidade de selecionar o horário de início do intervalo, quando aplicado ao arquivo original discretizado. É particularmente interessante comparar os dados totalizados às 7:00h da manhã de cada dia (total de 24horas) para comparação com os dados de pluviômetros convencionais existentes na própria estação ou na região.

| IS iEdit - Maximos no Sitio das Nascentes entre 02-11-07 e 08-02-08.tx IS iEdit - Maximos diarios no Sitio das Nascentes apos 01-02-08.txt |                                                                                                    |
|----------------------------------------------------------------------------------------------------|----------------------------------------------------------------------------------------------------|
| Informacoes sobre o arquivo Sitio das Nascentes (com janelas                                                                               | Sobre a columa 6 (lh):.                                                                                                    |
|                                                                                                    | $*! \texttt{Column} \texttt{A} \texttt{f} \texttt{f} \text$ |
| Sobre a coluna 4 (Basculacao):.                                                                                                    | * Entre 01/02/08 07:00:00 e 02/02/08 06:59:00:.                                                                                                    |
|                                                                                                    | **********************************                                                                                                    |
| * Entre 02/11/07 e 08/02/08:.                                                                                                    | Valor maximo: 11.00 mm = 44 basculações, encontrado em:.                                                                                                    |
|                                                                                                    | 01/02/08 21:25:00.                                                                                                    |
| Acumulo total: 777.50 mm.                                                                                                    | 01/02/08 21:26:00.                                                                                                    |
| Valor maximo: $4.00$ mm = 16 basculações, encontrado em:.                                                                                  | 01/02/08 21:27:00.                                                                                                    |
| 22/12/07 15:32:00.                                                                                                    |                                                                                                    |
|                                                                                                    |                                                                                                    |
|                                                                                                    |                                                                                                    |
| Sobre a coluna 5 (5mins):.                                                                                                    | * Entre 02/02/08 07:00:00 e 03/02/08 06:59:00:.                                                                                                    |
|                                                                                                    |                                                                                                    |
| * Entre 02/11/07 e 08/02/08:.                                                                                                    | Valor maximo: 49.00 mm = 196 basculações, encontrado em:.                                                                                                    |
|                                                                                                    | 02/02/08 23:31:00.                                                                                                    |
| Valor maximo: 13.50 mm = 54 basculações, encontrado em:.                                                                                   |                                                                                                    |
| 22/12/07 15:29:00.                                                                                                    |                                                                                                    |
|                                                                                                    | $*! \texttt{Column} \texttt{A} \texttt{f} \texttt{f} \text$ |
|                                                                                                    | * Entre 03/02/08 07:00:00 e 04/02/08 06:59:00:.                                                                                                    |
| Sobre a coluna 6 (lhora):.                                                                                                    |                                                                                                    |
|                                                                                                    | Valor maximo: 14.75 mm = 59 basculações, encontrado em:.                                                                                                    |
| * Entre 02/11/07 e 08/02/08:.                                                                                                    | 03/02/08 08:41:00.                                                                                                    |
|                                                                                                    | 03/02/08 08:42:00.                                                                                                    |
| Valor maximo: $49.00$ mm = 196 basculações, encontrado em:                                                                                 | 03/02/08 08:43:00.                                                                                                    |
| 02/02/08 23:31:00.                                                                                                    |                                                                                                    |
|                                                                                                    |                                                                                                    |
|                                                                                                    |                                                                                                    |

Figura 7 – Resultados de pesquisas de máximos

A solução computacional é simples, assim como seu conceito. Inicialmente é executada uma varredura no arquivo pelo maior valor presente em cada janela de tempo aplicada; em seguida, uma nova busca é executada, procurando o intervalo de tempo no qual se encontra registrado tal valor, que pode ter ocorrido mais de uma vez em diferentes intervalos de tempo. A flexibilidade dada ao usuário faz com que o módulo execute uma grande quantidade de comparações nas buscas sobre o arquivo, tornando este o módulo o de maior custo computacional do conjunto.

A Figura 8 a mostra a comparação dos dados das estações Sítio das Nascentes, Campo de Aventuras e Pedro do Rio, como baixados do *datalogger* (acumulado) e após a totalização para intervalos de 24horas iniciando à 7horas da manhã de cada dia. Em 3/02/08 o observador de Campo de Aventuras leu 110,4mm no pluviômetro convencional, instalado ao lado do equipamento

automático. Este registrou, para igual período de 24h, 112,25mm, segundo a totalização feita com o Tarrasque, portanto, uma diferença de apenas 1,7%.

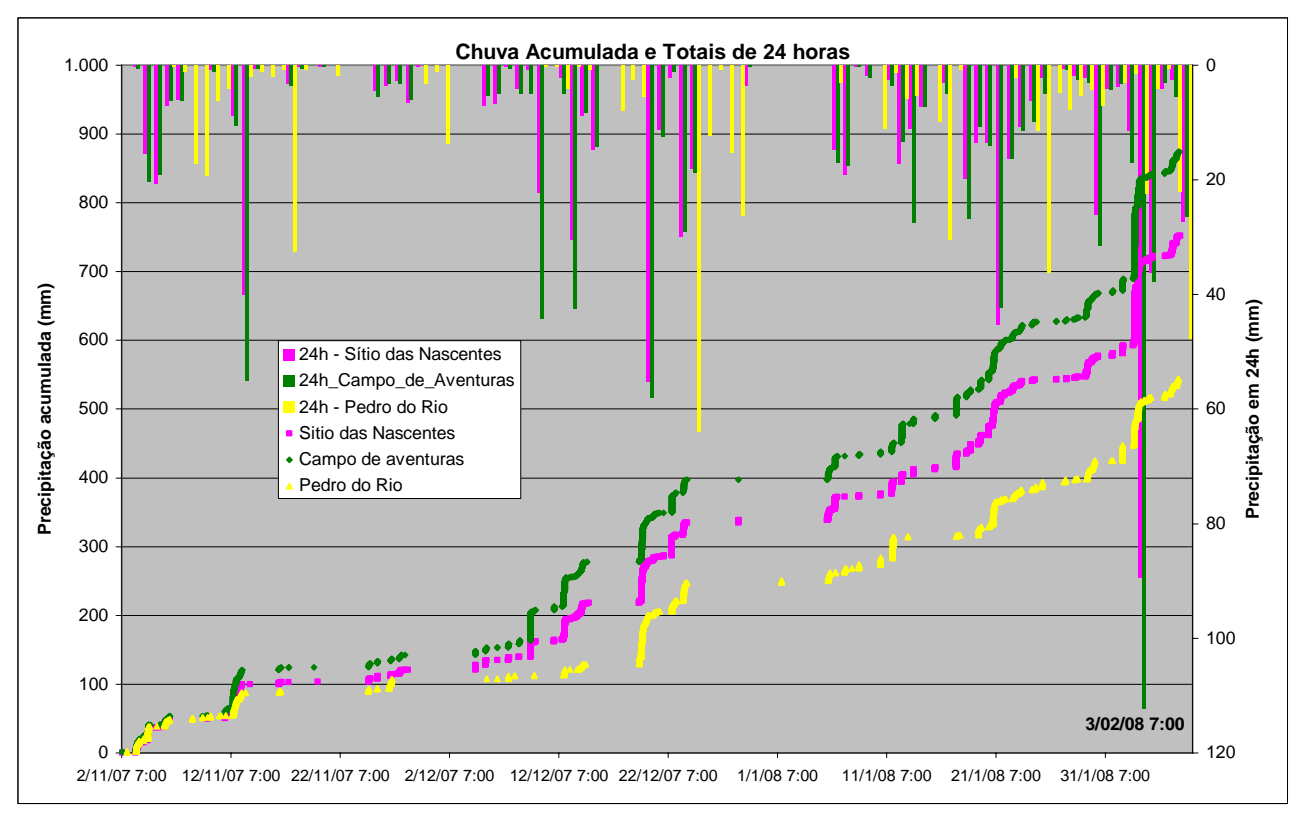

Figura 8 – Precipitação como registrada no *datalogger* e de 24h calculada pelo Tarrasque

# **5.5. Módulo Separa por Evento**

Analisando um arquivo discretizado, é notável a existência de longos períodos de tempo nos quais não há registros de precipitação (ausência de basculações). Esses dados são importantes para a análise do regime de chuvas na região da estação pluviométrica, entretanto, não serão considerados em um estudo sobre as chuvas intensas ocorridas. A literatura indica a divisão das séries temporais de chuvas em eventos, sendo o início de um evento definido por uma primeira basculação e o seu término, pela decorrência de um determinado intervalo de tempo sem que haja um novo registro de chuva.

Foi criado o módulo de separação das séries de chuva por evento. Davis e Naghettini (2001) sugerem um intervalo mínimo de seis horas sem precipitação para distinguir eventos consecutivos, mas o programa permite ao usuário especificar o intervalo desejado, fornecendo assim uma maior flexibilidade em sua utilização. A Figura 9 a seguir mostra um exemplo de um arquivo antes e depois de ser processado pelo módulo Separa por Evento.

| ic jEdit - Sitio_das_Nascentes_(com_Janelas_de_tempo).txt |                    |                |                   |                         |                |     |                   |                   | je jEdit - evento_no_Sitio_das_Nascentes_020_04-12-07_15h51.txt |              |                         |                |                |     |
|-----------------------------------------------------------|--------------------|----------------|-------------------|-------------------------|----------------|-----|-------------------|-------------------|-----------------------------------------------------------------|--------------|-------------------------|----------------|----------------|-----|
| 15:50:00 04/12/07                                         | 121.00             | 0              | 28                | 28                      | 28             | 53. | Hora              | Data              | Chuva Acumulada [mm] Basculacao 30mins lhora 6horas 24horas     |              |                         |                |                |     |
| 15:51:00 04/12/07                                         | 121.00             | $\mathbf{1}$   | 28                | 28                      | 28             | 53. |                   | 15:51:00 04/12/07 | 121.00                                                          |              | 28                      | 28             | 28             | 53. |
| 15:52:00 04/12/07                                         | 121.25             | n              | 27                | 27                      | 27             | 52. |                   | 15:52:00 04/12/07 | 121.25                                                          | n            | 27                      | 27             | 27             | 52. |
| 15:53:00 04/12/07                                         | 121.25             | n              | 27                | 27                      | 27             | 52. |                   | 15:53:00 04/12/07 | 121.25                                                          |              | 27                      | 27             | 27             | 52. |
| 15:54:00 04/12/07                                         | 121.25             |                | 27                | 27                      | 27             | 52. |                   | 15:54:00 04/12/07 | 121.25                                                          |              | 27                      | 27             | 27             | 52. |
| 15:55:00 04/12/07                                         | 121.50             | $\overline{a}$ | 26                | 26                      | 26             | 51. |                   | 15:55:00 04/12/07 | 121.50                                                          |              | 26                      | 26             | 26             | 51. |
| 15:56:00 04/12/07                                         | 122.00             |                | 24                | 24                      | 24             | 49. |                   | 15:56:00 04/12/07 | 122.00                                                          | $\mathbf{z}$ | 2.4                     | 2.4            | 24             | 49. |
| 15:57:00 04/12/07                                         | 122.50             |                | 22                | 22                      | 22             | 47. |                   | 15:57:00 04/12/07 | 122.50                                                          | 4            | 22                      | 22             | 22.            | 47. |
| 15:58:00 04/12/07                                         | 123.50             | 6              | 18                | 18                      | 18             | 43. |                   | 15:58:00 04/12/07 | 123.50                                                          | 6            | 18                      | 18             | 18             | 43. |
| 15:59:00 04/12/07                                         | 125.00             |                | $12 \overline{ }$ | 12                      | 12             | 37. |                   | 15:59:00 04/12/07 | 125.00                                                          | Δ            | 12                      | 12.            | 12             | 37. |
| 16:00:00 04/12/07                                         | 126.00             |                | 8                 | 8                       | 8              | 33. |                   | 16:00:00 04/12/07 | 126.00                                                          |              | 8                       | 8              | 8              | 33. |
| 16:01:00 04/12/07                                         | 126.50             |                | 6                 | 6                       | 6              | 31. |                   | 16:01:00 04/12/07 | 126.50                                                          |              |                         | 6              | 6              | 31. |
| 16:02:00 04/12/07                                         | 126.75             |                | 5                 | 5                       | 5              | 30. |                   | 16:02:00 04/12/07 | 126.75                                                          |              |                         | 5              | 5              | 30. |
| 16:03:00 04/12/07                                         | 126.75             |                | 5                 | 5                       | 5              | 30. |                   | 16:03:00 04/12/07 | 126.75                                                          |              |                         | 5              | 5.             | 30. |
| 16:04:00 04/12/07                                         | 127.00             |                | 4                 | 4                       | $\overline{a}$ | 29. |                   | 16:04:00 04/12/07 | 127.00                                                          |              |                         | 4              | 4              | 29. |
| 16:05:00 04/12/07                                         | 127.00             |                | 4                 | 4                       | 4              | 29. |                   | 16:05:00 04/12/07 | 127.00                                                          |              |                         | 4              | 4              | 29. |
| 16:06:00 04/12/07                                         | 127.25             |                | 3.                | 3.                      | 3              | 28. |                   | 16:06:00 04/12/07 | 127.25                                                          |              | З                       | 3.             | 3.             | 28. |
| 16:07:00 04/12/07                                         | 127.50             | n              | $\overline{c}$    | $\mathfrak{D}$          | $\overline{z}$ | 27. | 16:07:00 04/12/07 |                   | 127.50                                                          | $\Omega$     | $\mathfrak{D}$          | $\mathfrak{D}$ | $\mathfrak{D}$ | 27. |
| 16:08:00 04/12/07                                         | 127.50             |                | 2                 | $\overline{\mathbf{c}}$ | $\overline{c}$ | 27. |                   | 16:08:00 04/12/07 | 127.50                                                          |              | $\overline{\mathbf{z}}$ | $\overline{c}$ | $\mathfrak{D}$ | 27. |
| 16:09:00 04/12/07                                         | 127.75             | n              |                   | 1                       | 1              | 26. |                   | 16:09:00 04/12/07 | 127.75                                                          | n.           |                         | $\mathbf{1}$   | $\mathbf{1}$   | 26. |
| 16:10:00 04/12/07                                         | 127.75             | n              |                   |                         | 1              | 26. |                   | 16:10:00 04/12/07 | 127.75                                                          | n            |                         |                | 1              | 26. |
| 16:11:00 04/12/07                                         | 127.75             |                |                   |                         | 1              | 26. |                   | 16:11:00 04/12/07 | 127.75                                                          |              |                         |                |                | 26. |
| 16:12:00 04/12/07                                         | 127.75             |                |                   |                         | 1              | 26. |                   | 16:12:00 04/12/07 | 127.75                                                          |              |                         |                |                | 26. |
| 16:13:00 04/12/07                                         | 127.75             | Evento         |                   | 1                       | $\mathbf{1}$   | 26. |                   | 16:13:00 04/12/07 | 127.75                                                          |              |                         |                | -1             | 26. |
| 16:14:00 04/12/07                                         | 128.00 selecionado |                | $\circ$           | $\Omega$                | $\Omega$       | 25. |                   |                   |                                                                 |              |                         |                |                |     |
| 16:15:00 04/12/07                                         | 128.00             | $\bf{0}$       | 0                 | $\Omega$                | $\Omega$       | 25. |                   |                   |                                                                 |              |                         |                |                |     |
|                                                           |                    |                |                   |                         |                |     |                   |                   |                                                                 |              |                         |                |                |     |

Figura 9 – Evento selecionado em uma série contínua de dados

O algoritmo deste módulo se comporta de maneira similar ao que aplica as janelas de tempo. A principal diferença entre os dois é que a separação de eventos toma por base o fato de o período de tempo determinado não poder conter nenhuma basculação para o término do evento em questão.

Inicialmente é procurado o primeiro dado não-nulo da série. Assim que é encontrado, os dados são lidos até ser formada uma fila cuja duração seja a igual ou superior à definida para individualizar eventos. Se a quantidade de basculações registradas na fila for diferente de zero, o primeiro dado é copiado para o registro de saída e descartado, e um novo dado é lido. Quando não há registro de basculações por toda a fila, o evento é considerado encerrado; então, o arquivo atual é fechado e inicia-se um novo arquivo, a partir da busca do próximo dado não-nulo da série, e este procedimento é repetido até o término do arquivo de entrada.

Cada evento é armazenado em um arquivo separado no diretório de destino, e identificado pela sua data e hora de início, permitindo uma busca eficiente do evento de chuva desejado. Apesar de este procedimento, possivelmente, gerar uma maior quantidade de arquivos armazenados no computador (com a exceção do caso em que a série inteira constitui um único evento), o somatório dos tamanhos destes é em geral menor que o tamanho do arquivo original, pela omissão dos períodos sem chuva. Esta separação em diversos arquivos permite que a pesquisa de máximos seja feita de forma mais específica nestes arquivos menores, facilitando o fluxo de trabalho como um todo.

# **6. CONCLUSÃO E RECOMENDAÇÕES**

Com o conjunto de módulos do Tarrasque é possível ler e interpretar diferentes arquivos gerados em equipamentos automáticos de diferentes marcas e modelos. Atualmente ele é capaz de tratar oito diferentes arquivos já experimentados e está em implementação uma modificação para poder ler mais três configurações diferentes já encontradas em arquivos de PCDs operadas pela CPRM – Serviço Geológico do Brasil, conforme Tabela 3 a seguir.

| Estação               | <b>Bacia/UF</b>    | <b>Projeto/Rede</b> | Formato - descricão                                    | Versão atual |
|-----------------------|--------------------|---------------------|--------------------------------------------------------|--------------|
| Liceu*                | Piabanha - RJ      | EIBEX-I             | discretizado 10min com precisão 0,25mm                 | Lê           |
| Sítio das Nascentes** | Piabanha - RJ      | EIBEX-I             | registro de basculações com precisão de 0,25mm         | Lê           |
| Parque Petrópolis     | Piabanha - RJ      | EIBEX-I             | discretizado 10min com precisão 0,1mm                  | Lê           |
| Providência           | Paquequer - RJ     | <b>UERJ</b>         | discretizado 30min com precisão 0,1mm                  | Lê           |
| <b>PARNASO</b>        | Paquequer - RJ     | <b>INMET</b>        | discretizado 60min com precisão 0,2mm                  | Lê           |
| Jatobá                | Tocantins -TO      | <b>ANA</b>          | registro de basculações com precisão de 0,25mm         | Lê           |
| Ladário               | Paraguai - MS      | <b>ANA</b>          | discretizado 60min com precisão 0,25mm em três colunas | ainda não    |
| Piller***             | Macaé - RJ         | SERLA/ANA           | discretizado 10 min valores em notação científica      | ainda não    |
| Morpara****           | São Francisco - BA | <b>ANA</b>          | discretizado 60min com precisão 0,25mm em três colunas | ainda não    |
| formato SCD INPE      | várias             | <b>ANA</b>          | discretizado 60min com precisão 1,00mm                 | Lê           |
| formato SEBA          | várias             | <b>ANA</b>          | registro de basculações com precisão de 0,1mm          | Lê           |

Tabela 3 – Formatos experimentados pela versão atual do aplicativo

Nota: (\*) Formato das estações: Morin, Esperança, Poço Tarzan e Vale Alpino; (\*\*) formato das estações: Campo de Aventuras e Pedro do Rio; (\*\*\*) formato das estações Severina, Macabuzinho, Macaé de Cima e Galdinóplois; e (\*\*\*\*) formato da estação Santa Maria da Vitória.

Os dados de estações pluviográficas analógicas operadas pela CPRM são digitalizados em mesas digitalizadoras. Os arquivos que resultam desta digitalização também podem ser lidos pelo Tarrasque após serem copiados e salvos em formato texto.

Com o Tarrasque pode-se, com maior facilidade, preparar a base de dados de eventos críticos (considerando diversas durações) para um estudo de chuvas intensas de uma região com dados provenientes de diferentes equipamentos registradores, analógicos ou digitais, de entidades diversas que, porventura, tenham configurado seus *dataloggers* de maneiras distintas.

Depois de integradas as funções modulares desenvolvidas, redefiniram-se as imagens do escopo do projeto. E, planejando o futuro, surge o requisito de uma base de dados única, capaz de lidar com todos os registros provenientes de arquivos com os quais o projeto vem se deparando. Novos formatos de registros digitais a serem incorporados a esta base serão então traduzidos rapidamente desde que ela atue de maneira genérica.

Destaca-se como principal vantagem na utilização de uma base de dados a possibilidade de junção de diversos arquivos para faixas de tempo consecutivas em uma longa série. Devido às características relacionais destas estruturas, iniciou-se a composição de uma base de dados como núcleo central da nova aplicação, que estará em breve disponível. Um estudo de ontologias é adequado à solução dos problemas tratados até o momento, ou seja, buscar-se traduzir os relacionamentos existentes como meio de reunir dados de diversas estações pluviométricas digitais em um repositório único capaz de mantê-los em segurança.

No processo de redefinição da estrutura do projeto, todas as aplicações serão substituídas por operações diretas sobre a base, através do uso de uma nova interface. Assim, pode-se dizer que, em breve, o projeto Tarrasque propiciará a descrição dos registros hidrológicos coletados em diversos equipamentos automáticos, o armazenamento em segurança desses dados, sua interpretação e uso para tomada de decisões.

No âmbito computacional, decidiu-se manter o projeto sob o domínio das aplicações livres, independente de plataforma ou banco de dados escolhido para sua operação. Assim, propõe-se uma reformulação do código na linguagem Java com o uso de bibliotecas para interfaces gráficas como Qt Jambi ou Swing.

# **AGRADECIMENTOS**

Ao Flávio Machado Moreira, nosso amigo e professor, pelos ensinamentos e exemplo, dedicando toda a sua vida à Hidrologia na CPRM, que este ano nos deixou, com muitas saudades.

# **BIBLIOGRAFIA**

ANA (2008). *Sistema de Informações Hidrológicas –* HIDROWEB. Disponível em: [<http://hidroweb.ana.gov.br/>](http://hidroweb.ana.gov.br/). Acesso em: fev. 2008.

ARAUJO, L. M. N.; MORAIS, A.; VILLAS-BOAS, M. D. (2007). *"Estudos Integrados de Bacias Experimentais Parametrização Hidrológica na Gestão de Recursos Hídricos da Bacia do rio Piabanha"***,** in Anais do XVII Simpósio Brasileiro de Recursos Hídricos**,** São Paulo: ABRH, 1 CD-ROM.

BECK, K.; ANDRES, C. (2005). *Extreme Programming Explained: Embrace Change*. 2ª Edição. Ed. Addison-Wesley Professional, Vancouver, 224 p.

BRANDÃO, A. M. P. M.; SILVEIRA JUNIOR, D. R.; TAVARES, J. C.; DANTAS, M. E. (2000). *"Mapa de Isoietas do Estado do Rio de Janeiro. Estudo Geoambiental do Estado do Rio de Janeiro"*, Brasília, CPRM-DEGET, mapa.

COPPETEC-COPPE/UFRJ. (2007). *Projeto EIBEX-I. Estudos Integrados de Bacias Experimentais – Parametrização Hidrológica na Gestão de Recursos Hídricos das Bacias da Região Serrana do Rio de Janeiro.* Chamada Pública MCT/FINEP/CT-HIDRO - Bacias Representativas 04/2005. COPPETEC-COPPE/UFRJ-IGEO/UFRJ-UERJ-CPRM-SERLA. 72 p. (Relatório 1) 1 CD-ROM.

CPRM (2002). "*Regionalização de Vazões da Sub-Bacia 58 – rio Paraíba do Sul*" – Convênio ANEEL/CPRM. Rio de Janeiro.

DAVIS, E. G.; NAGHETTINI, M. C. (2001). *Estudo de chuvas Intensas no Estado do Rio de Janeiro – Projeto Rio de Janeiro – Diagnóstico do Meio Físico*. CPRM – Sérvio Geológico do Brasil. MME. Belo Horizonte, 140 p.

PFAFSTETTER, O. (1982). *Chuvas intensas no Brasil*. Rio de Janeiro. Departamento Nacional de Obras e Saneamento, 2ª ed.

PMP (2008). Notícias da Prefeitura Municipal de Petrópolis. Disponível em: <http:/[/www.petropolis.rj.gov.br/pmp/a\\_prefeitura/noticias](http://www.petropolis.rj.gov.br/pmp/a_prefeitura/noticias)>. Acesso em: fev. 2008 (05/02).

RONDON DE SOUZA, D. J. (1977). *Hidrologia - Reservatório de Estiagem*. Escola de Engenharia, Hidrotécnica I – Universidade Federal do Rio de Janeiro. Rio de Janeiro.

SANTOS, I; FILL, H. D.; SUGAI, M. R. B. (2001). *"Medição de Variáveis Hidrológicas", in Hidrometria Aplicada*. LACTEC, Curitiba, pp. 37 – 55.

SCOTT, W. A. (2004). *Modelagem Ágil: práticas eficazes para a Programação eXtrema e o processo unificado*. Ed. Bookman. Porto Alegre, 351 p.

WILKEN, P. S. (1978). Engenharia de Drenagem Superficial. São Paulo: CETESB – Companhia de Tecnologia de Saneamento Ambiental, 477 p.